Adobe Photoshop 2022 (version 23) Crack + Activation Code License Key [32|64bit] 2022

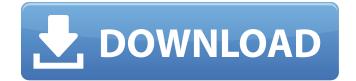

## Adobe Photoshop 2022 (version 23) Crack Free Download For Windows Latest

Why do I use Photoshop? It's just a better, more intuitive, and more useful piece of software for most of my jobs and for the image-editing work I do at my day job. I could learn the same basic tools in other programs, such as those that come with Mac OS X, but there's something special about Photoshop that keeps me using it. One thing that saves me a lot of time and frustration is that Photoshop has a brush and eraser,

and I can use them as part of my editing strategy. For example, I can have a brush that controls the area of a photo I'd like to erase, and then a second brush that surrounds the eraser. As I paint with the surrounding brush, Photoshop's complex layer system works to erase just that part of the photo. For more information on Photoshop CS4 features and the most common and important techniques for working with the software, check out Book II, Chapter 4. Photoshop can create and edit vector-based images, but I use vectors for my illustrations in this book because they blend in perfectly with my photography. Some of my greatest skills as a photo editor lie in the application of filters, which I

cover in detail in Book IV, Chapter 1. Filters are now an essential part of my

editorial approach to images. And then there's illustration. That's what I do for a living, and Photoshop is an essential part of that process as well. I won't cover graphic design or visual art as part of this book, but I do cover the essentials of how to put together a package in an appropriate context. Photokina is the biggest trade show of its kind in the world. There are more than 250,000 attendees from around the world. It brings together some of the world's largest photo and video manufacturers to show their latest products and services at the enormous Technologie-Kombinat fair in Cologne, Germany. As an editor, I make sure my photos and videos stand out from the crowd at every event. We have to make the most of the exposure to the trade that a show

such as this affords us. And that means making sure that we're selective about the images and videos we choose to show. I attend a fair for the same reason that a songwriter attends a major music festival: to perform. As with most festivals, the organizers prepare an area to pitch an artist's work to potential customers.

Adobe Photoshop 2022 (version 23) [32|64bit]

There are two versions of Photoshop Elements: Photoshop Elements 13 and Photoshop Elements 14 Both are available for macOS, Windows and Linux. They have similar prices, but Elements 14 is more powerful. Note: Photoshop Elements 13 does not work well with MacOS Catalina. Install

Photoshop Elements Download the Photoshop Elements installer from Adobe.com You will need an internet connection to download the software. For Macs, extract the installer downloaded in step 2 to a folder of your choice. For Windows, run the installer. It will guide you through the installation process, including the creation of a desktop shortcut or.Ink file, and the location of the uninstall program. From your computer, rightclick on the desktop and select "Create shortcut." You need not name the shortcut, just follow the steps. Apple Macs Right-click on the desktop and select "Create link". Windows 10 On the top left of the desktop, select "Create shortcut". You will be prompted to select a program. Choose the "Save" program, and

select the "Create shortcut" option in the pop-up window. You will be prompted to type the location of the shortcut. Press Enter to accept the default location of the desktop. Now you are prompted to select a program. Choose the "Save" program, and select the "Create shortcut" option in the pop-up window. You will be prompted to type the location of the shortcut. Press Enter to accept the default location of the desktop. Now you are prompted to select a program. Choose the "Save" program, and select the "Create shortcut" option in the pop-up window. You will be prompted to type the location of the shortcut. Press Enter to accept the default location of the desktop. If you are prompted to save the files of your choice, choose "Save to" and

select a location. Close the program and double-click on the shortcut you created. Set up Photoshop Elements Run the installation file you created in step 1. You will have to accept the license agreement. Photoshop Elements has three different ways to access its tools: The Photoshop Elements interface is found on the left side of the windows. 388ed7b0c7

Photoblog Thursday, June 11, 2011 This time of year is when the bright, cheery month of May dies down and the dreary, gloomy month of June takes its place. Summer is my least favorite season, so naturally, I'm a sucker for a cute and cheerful card! I made this one with Becca Hoffman on DMC. I love the bright colors and classic layout she always uses. Each summer I try to make a few cards like this for my kids and grandkids. I always embellish with ribbons and buttons because my kids are little and they are not fond of all the neat things that are glued down. Thanks for looking! Friday, June 5, 2011 I've been making cute cards for my kids at

## school over the last couple weeks. I made these cute coasters from Finnabair. I didn't have the cardstock so I used the kraft cardstock that I usually use to make the envelopes. Finnabair offers so many fun options in addition to these coasters. I chose the floral and it's a fun little doily. I also added the toothpicks as a nod to Sesame Street. Thursday, June 4, 2011 Oh my! It's time for another Featured Stamper! This week's is the famous Arleta from All That Scraps. Her cards are all so simple and elegant and I absolutely love them! Check out her blog and her Etsy store. There are so many super cute things she has in stock! Wednesday, June 3, 2011 I am so proud to announce that I won a little contest with my friend, Amanda. She is the talented designer

## behind Mixed Up Me. I love her cards and her blog so when I saw her announcement that she was having a little contest, I jumped in and entered. It was such a fun giveaway with not too much time left before the end of the week. Here is the card that I made. It's one of those cards that started off looking like a scrapbook page but turned into a card. I stamped the owls and added a shimmer mist to the page. I used twine, some ribbon and a little gem from my stash for the embellishment. I used some simple pastel colors for the flowers. The happy little boy is one of my husband's. I printed him out with Brother Scry Me! Monday, June 1, 2011 I've really

What's New In?

## The Lasso allows you to select a

single area within the image and modify or "lasso" it. If you drag over the edges of the area, the selection will automatically adjust. The Pen Tool is made of four different sets of tools, which include a fill, line, and pen. It allows you to create all kinds of shapes. Photoshop also comes with a set of tools that let you resize and move elements on your screen. You can also customize Photoshop by changing many of its settings. In addition to this, Photoshop can be edited using various plugins. Photoshop CS6 Master Class: Photoshop CS6 Tutorial: In this video tutorial, learn to select objects and groups within Photoshop using the Magic Wand tool. published:18 Oct

2011 views:135872 published:13 Jul 2018 views:22 In this video we will learn why we use the clone stamp in Photoshop published:14 Aug 2017 views:167 Photoshop CS6 Tutorial: In this video tutorial, we explain how to use the Background Eraser Tool in Photoshop. Watch our other tutorial here: As well as Learning Photoshop skills, do consider joining the Creative Community. It's free and open to everyone who wants to get great, useful tips and advice on creating great images for use on the web. Subscribe to our channel: Follow us on Twitter: Find out more about our courses on: published:25 Mar 2017 views:16671 Top 4 Overlooked Features of Adobe Photoshop for **Designers Subscribe: Follow me:** Website

Minimum Requirements: Operating System: Windows 7 / 8 / 8.1 / 10 64 bit Processor: Intel i5 2500K @ 3.3 GHz or AMD FX-8150 @ 4.0 GHz 2.6 GHz or higher recommended Memory: 4 GB RAM Graphics: NVIDIA GeForce GTX 760 / AMD Radeon R9 290 2 GB VRAM or higher DirectX: Version 11 Required Storage:

https://www.jbdsnet.com/wpcontent/uploads/2022/07/Photoshop CS4 full license Product Key Full Updated2022.pdf https://rootwordsmusic.com/wp-content/uploads/2022/07/Adobe Photoshop 2021 Version 222-1.pdf http://popalpa.volasite.com/resources/Adobe-Photoshop-2021-Version-223-ibkeygenexe---Download-PCWindows-Latest2022.pdf https://trello.com/c/4FVXoFjs/50-adobe-photoshop-2022-version-230-hacked-updated-2022 http://www.labonnecession.fr/wp-content/uploads/2022/07/Photoshop 2021 Version 2251.pdf https://flyonedigital.com/wp-content/uploads/2022/07/Adobe Photoshop 2021 Version 2200.pdf https://buyliveme.com/wp-content/uploads/2022/07/langclar.pdf https://trello.com/c/3evilyUs/85-adobe-photoshop-2022-version-232-crack-patch https://calibikemedia.s3.us-west-1.amazonaws.com/wpcontent/uploads/2022/07/05002013/lethlaty.pdf https://www.neteduproject.org/wp-content/uploads/Photoshop 2021 Version 2241.pdf http://warmipinc.yolasite.com/resources/Adobe-Photoshop-2021-Version-2231-Hacked--Registration-Code-Free-X64-Latest.pdf https://wakelet.com/wake/Xn6QelhFIPaTZ7DhfZfo2 https://dwidexphoraphatdio.wixsite.com/barnonacdi/post/photoshop-2020-version-21-mem-patch-forwindows-2022-latest https://wakelet.com/wake/ESIL69sCCobS6Ntp5vO-X https://www.mleclaire.com/wp-content/uploads/2022/07/yonell.pdf https://eptech-usa.com/wp-content/uploads/2022/07/Adobe Photoshop 2021 Version 222 Keygen C rack Setup Download For Windows-1.pdf

https://www.1home.sk/wp-content/uploads/2022/07/Photoshop\_2021\_Version\_223\_universal\_keygen LifeTime Activation Code Download WinMac Mar.pdf

http://trabajarenlafrater.com/wp-content/uploads/2022/07/geojany.pdf

https://thejazmin.com/wp-content/uploads/2022/07/Adobe\_Photoshop\_2021\_Version\_225.pdf http://percpurse.yolasite.com/resources/Adobe-Photoshop-2022-Version-2301-HACK-.pdf

https://janshaktinews.in/wp-content/uploads/2022/07/franwan.pdf

https://grivaacapital.com/wp-content/uploads/2022/07/hargeli.pdf

https://goldcoastuae.com/wp-content/uploads/2022/07/fyllmic.pdf https://bestasmrever.com/wp-content/uploads/2022/07/yasnfio.pdf

https://destasmrever.com/wp-content/uploads/2022/07/yashho.pdf https://4hars.com/adobe-photoshop-cs3-free-download-latest-2022/

https://eventi-teleprompter.com/wp-content/uploads/2022/07/Photoshop\_2022\_Version\_232.pdf

http://quitoscana.it/wp-content/uploads/2022/07/ulfleez-2.pdf

https://fatroiberica.es/wp-

content/uploads/2022/07/Photoshop\_2021\_Install\_Crack\_\_\_For\_Windows\_Latest\_2022.pdf http://smardislo.yolasite.com/resources/Adobe-Photoshop-CC-Crack-Keygen---Product-Key-Full-Download-For-PC-April2022.pdf

http://tencocksits.yolasite.com/resources/Adobe-Photoshop-CC-2015-Version-16-Mem-Patch--Full-Product-Key-Free-Download-WinMac.pdf